# Panasonic FP Series TCP

### **HMI Factory Setting:**

Controller IP Address: 192.168.0.1

Controller COM Port: 9094

Controller Station Number: 238

Control Area / Status Area: DT0/DT10

#### Connection

Standard Jumper Cable / Network Cable without jumper (Auto-detected by HMI)

#### **Definition of PLC Read/Write Address**

## a. Registers

| Туре                   | Format<br>Word No. (n) | Read/Write Range                | Data<br>Length | Note |
|------------------------|------------------------|---------------------------------|----------------|------|
| Internal Relay         |                        | WR0 - WR886,                    | Word           |      |
| Special Internal Relay | — <del> </del> WRn     | <b>WR</b> 900 – <b>WR</b> 911   |                |      |
| Link Relay             | WLn                    | WL0 - WL639                     | Word           |      |
| External Input Relay   | WXn                    | <b>WX</b> 0 – <b>WX</b> 511     | Word           |      |
| External Output Relay  | WYn                    | <b>WY</b> 0 – <b>WY</b> 511     | Word           |      |
| Timer/Counter P.V.     | <b>EV</b> n            | <b>EV</b> 0 – <b>EV</b> 3071    | Word           |      |
| Timer/Counter S.V.     | <b>SV</b> n            | <b>SV</b> 0 – <b>SV</b> 3071    | Word           |      |
| Data Register          | DTn                    | DT0 - DT32764                   | Word           |      |
| Link Data Register     | LDn                    | LD0 - LD8447                    | Word           |      |
| File Register          | FLn                    | FL0 - FL32764                   | Word           |      |
| Speical Data Register  | DT9_n                  | <b>DT9_</b> 0 - <b>DT9_</b> 511 | Word           | 2    |

#### b. Contacts

| Туре                   | Format                      |                                 |      |
|------------------------|-----------------------------|---------------------------------|------|
|                        | Word No. (n)<br>Bit No. (b) | Read/Write Range                | Note |
| Internal Relay         | <b>R</b> nb                 | <b>Rn</b> 00 – <b>Rn</b> 886F   |      |
| Special Internal Relay | <b>R</b> nb                 | <b>Rn</b> 9000 – <b>Rn</b> 911F |      |
| Link Relay             | Lnb                         | Ln00 - Ln639F                   |      |
| External Input Relay   | Xnb                         | <b>Xn</b> 00 – <b>Xn</b> 511F   |      |
| External Output Relay  | Ynb                         | <b>Yn</b> 00 – <b>Yn</b> 511F   |      |
| Timer Flag Contact     | Tb                          | T0 – T3071                      |      |
| Counter Flag Contact   | Cb                          | C0 - C3071                      |      |

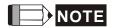

- 1) PLC default setting is 238. It supports the external device connections of all station number. To change the setting, PLC supports station number range from 0 to 99. For more detail on PLC station number, please refer to PLC user manual.
- 2) Special data register (DT9\_n) is applicable to FP0 T32C, FP2, FP2SH, FP10SH modules. The actual transmitted address of DT9\_n is DT 90000 + n.
  - For example, the actual transmitted address of DT9\_0 is DT90001, the actual transmitted address of DT9\_1 is DT90001, the actual transmitted address of DT9\_2 is DT90002 and so on.